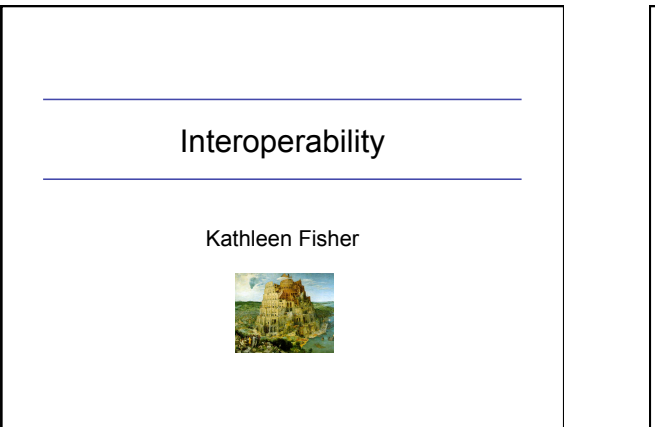

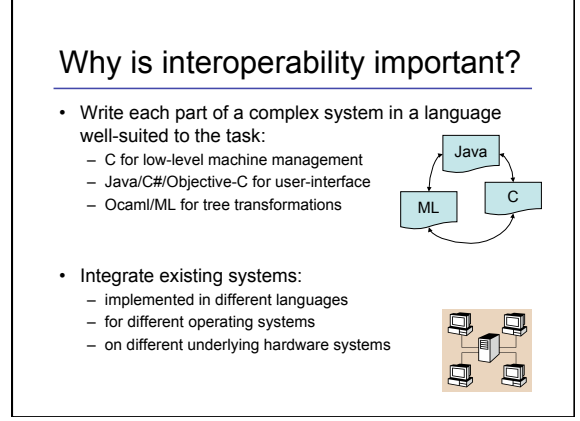

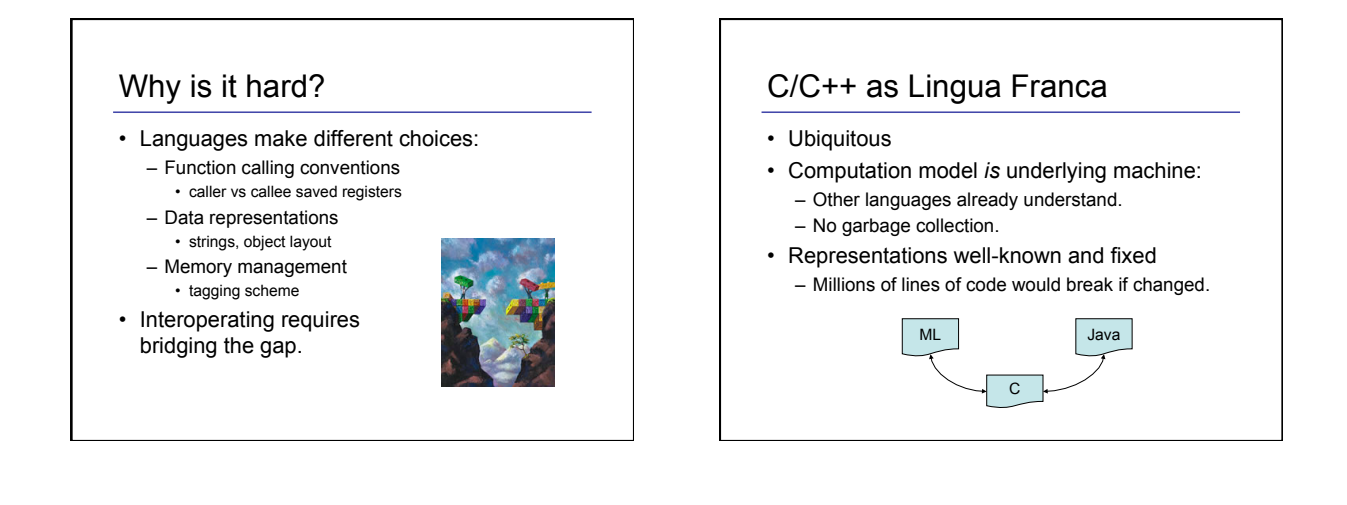

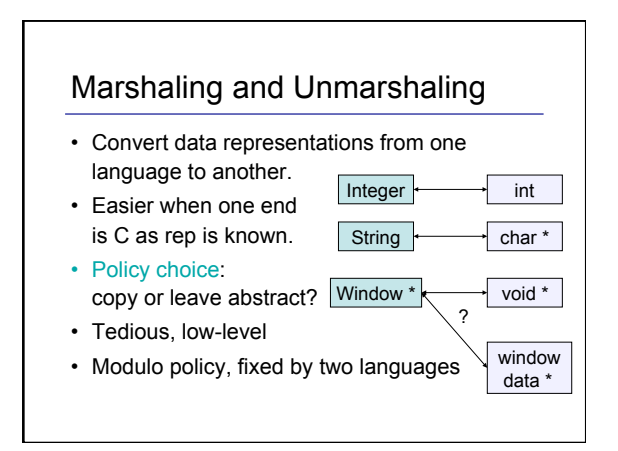

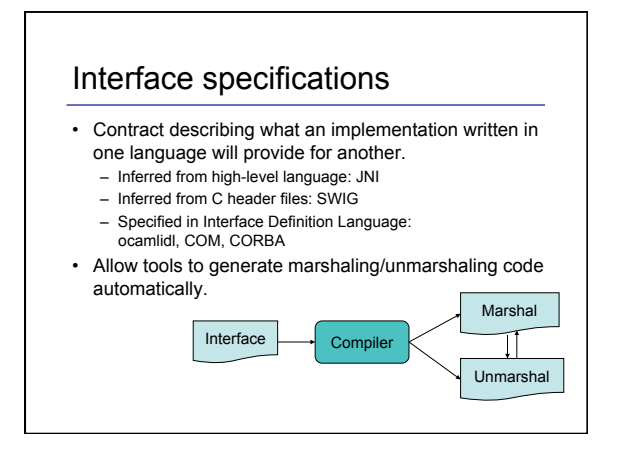

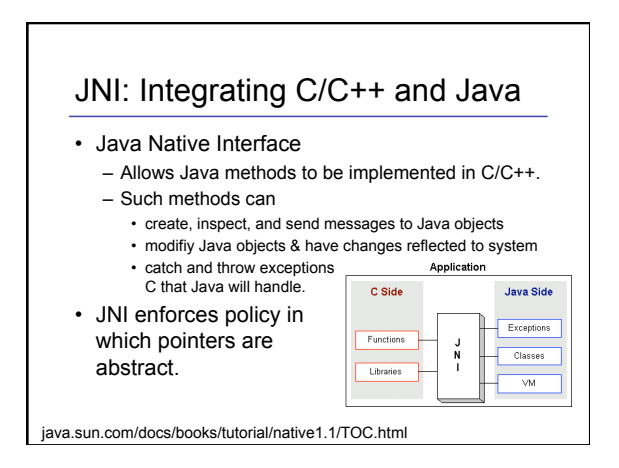

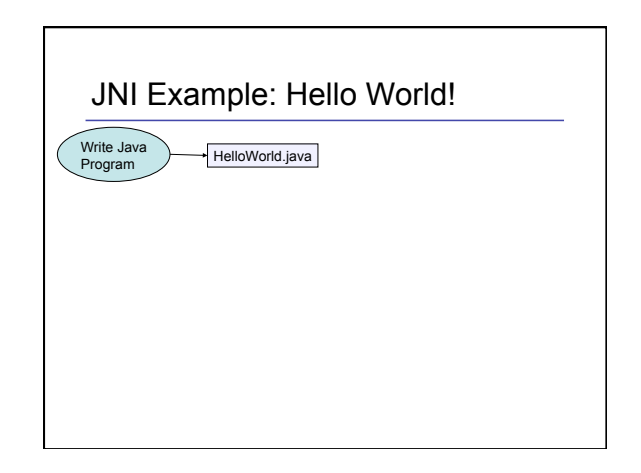

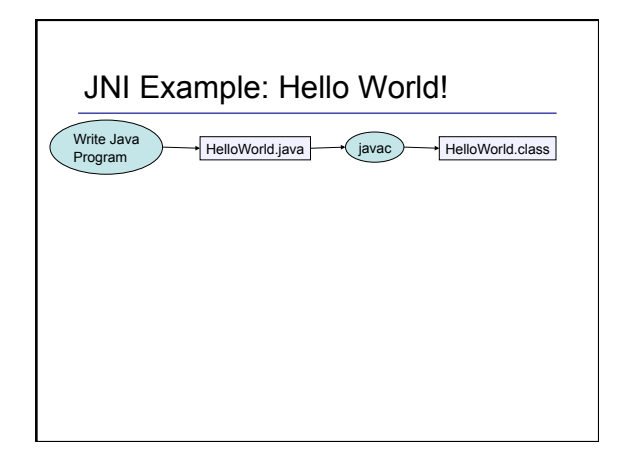

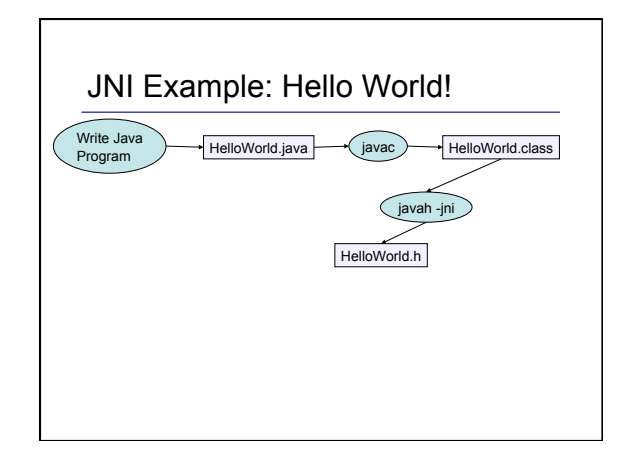

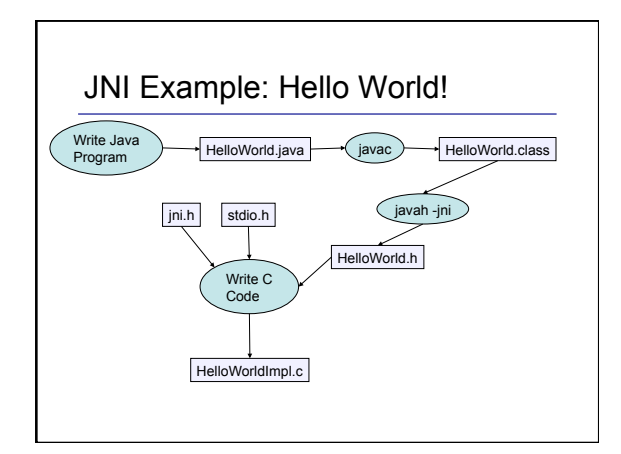

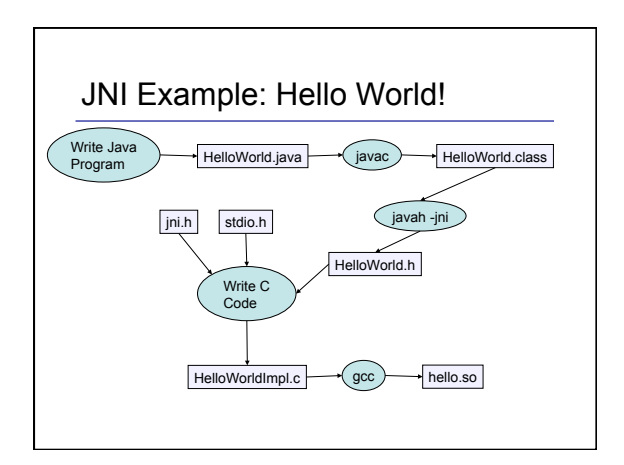

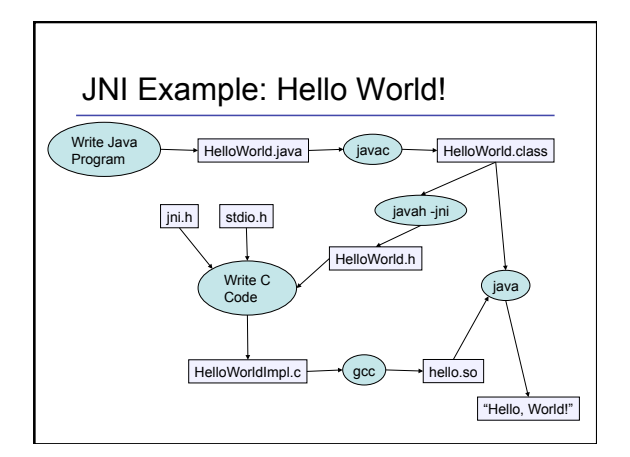

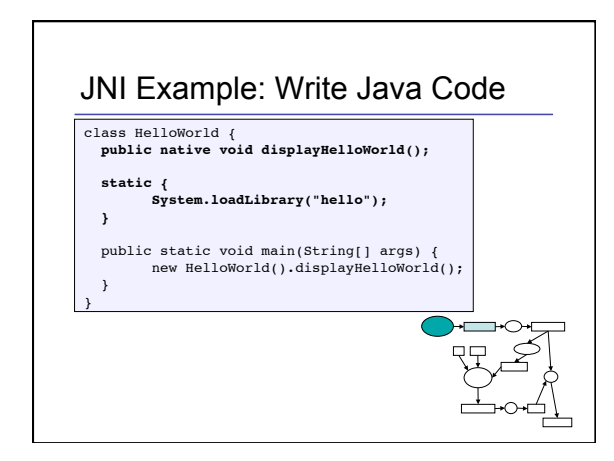

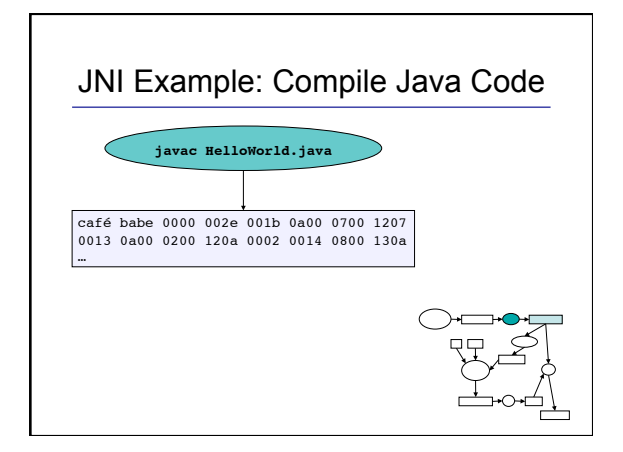

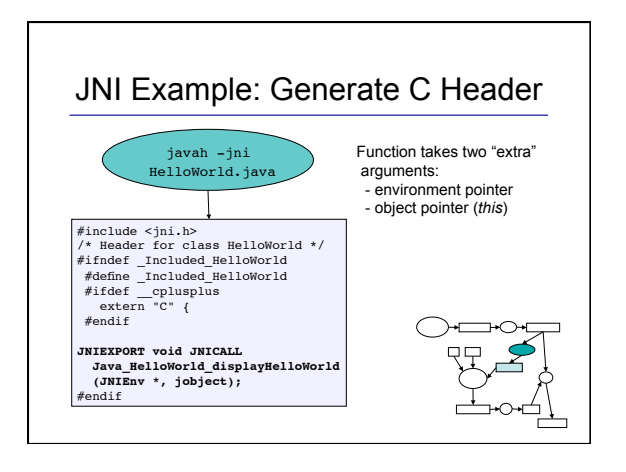

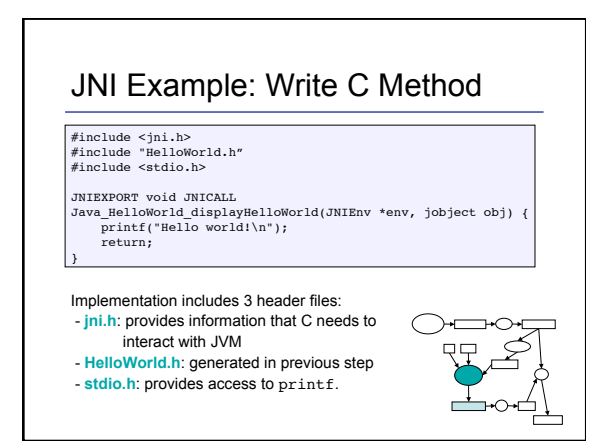

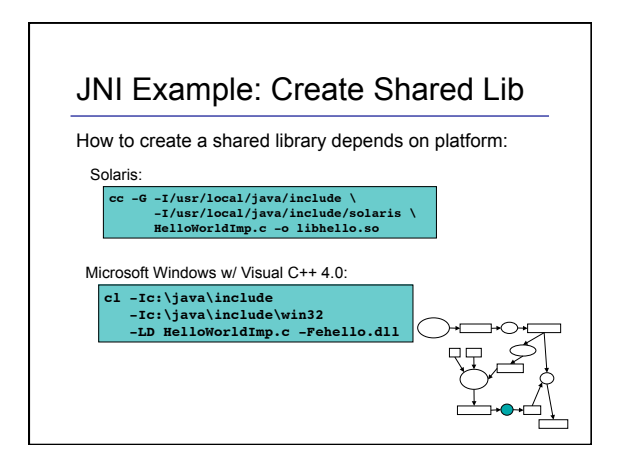

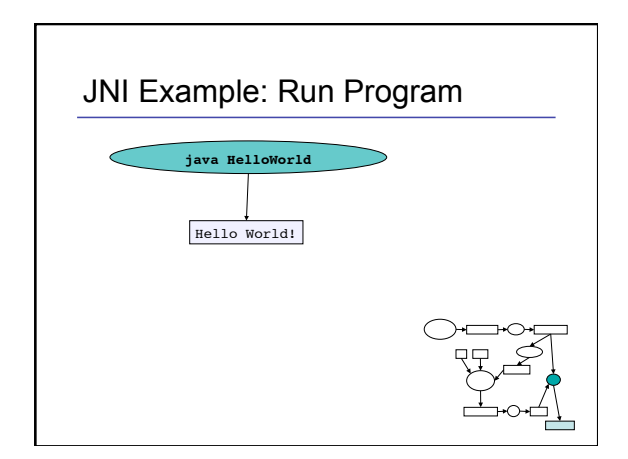

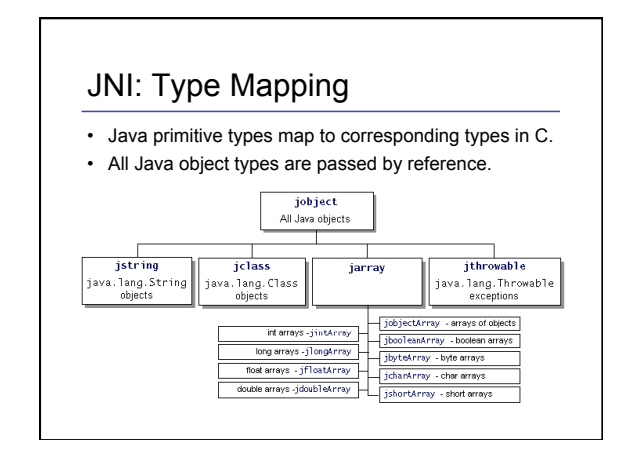

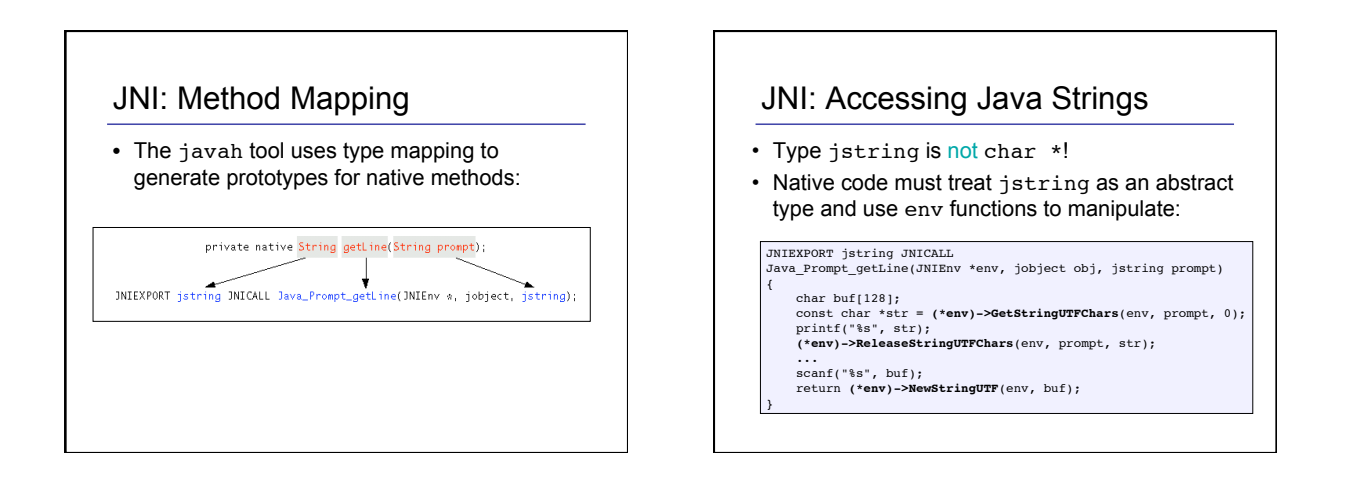

# JNI: Calling Methods

• Native methods can invoke Java methods using the environment argument:

JNIEXPORT void JNICALL Java\_Callbacks\_nativeMethod(JNIEnv \*env, jobject obj, jint depth) {

- jclass cls = **(\*env)->GetObjectClass(env, obj);**<br>jmethodID mid = **(\*env)->GetMethodID(env, cls, "callback", "(I)V");**<br>if (mid == 0) {
	- return;

}

}<br>printf("In C, depth = %d, about to enter Java\n", depth);<br>(\*env)->**CallVoidMethod(env, obj, mid, depth);**<br>printf("In C, depth = %d, back from Java\n", depth);

### JNI: Summary

- Allows Java methods to be implemented in C/C++.
- Interface determined by native method signature.
- Tools generate C interfaces and marshaling code.
- References are treated abstractly, which facilitates memory management.
- Environment pointer provides to JVM services such and as objects of the state of the state of the state of the state of the state of the state of the state of the state of the state of the state of the state of the state of the state of the state of t creation and method invocation.

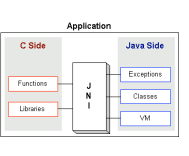

### SWIG

• Tool to make C/C++ libraries easily available in many high level languages:

Tcl, Python, Perl, Guile, Java, Ruby, Mzscheme, PHP, Ocaml, Pike, C#, Allegro CL, Modula-3, Lua, Common Lisp, JavaScript, Eiffel, …

- Goal: Read interface from C/C++ headers, requiring annotations only to customize.
- Marshaling policy: references treated opaquely. C library must provide extra functions to allow highlevel language to manipulate.

www.swig.org

#### Interface Definition Languages

- IDLs provide some control over marshaling policies:
	- Are parameters in, out, or both?
	- Is NULL a distinguished value?
	- Should payload of pointers be copied or left abstract?
	- Is char\* a pointer to a character or a string?
	- Is one parameter the length of an argument array?
	- Who is responsible for allocating/deallocating space?
- Language-specific IDL compilers generate glue code for marshaling/unmarshaling.

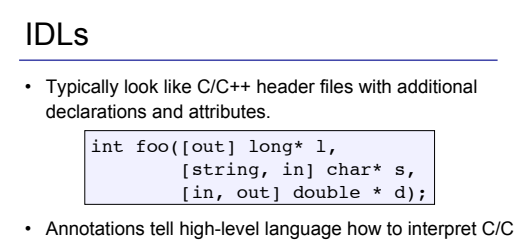

- ++ parameters.
- Unlike SWIG, pointers don't have to be abstract on highlevel language side.
- Unlike JNI, pointers don't have to be abstract on C side.

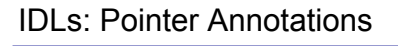

- Five annotations to clarify role of pointers: – ref: a unique pointer that can be safely marshaled.
	- unique: just like ref except it may also be null.
	- $-$  ptr: could be shared, could point to cyclic data; can't be marshaled.
	- string char<sup>\*</sup>: null terminated sequence of characters, should be treated like a string.
	- size\_is(parameter\_name) : pointer is array whose length is given by parameter name.

void DrawPolygon ([in, size\_is(nPoints)] Point\* points, [in] int nPoints)

### Examples of IDL-based Systems

- Simple high-level language to C bindings: – camlidl, H/Direct, mlidl, etc.
- COM: Microsoft's interoperability platform.
- CORBA: OMG's interoperability platform.

COM and CORBA both leverage the idea of IDLs to go well beyond simple interoperability, supporting distributed *components*: collections of related behaviors grouped into objects.

# COM: Component Object Model

- Purpose (marketing page)
	- "COM is used by developers to create re-usable software components, link components together to build applications, and take advantage of Windows services....
- Used in applications like Microsoft Office.
- Current incarnations
- COM+, Distributed COM (DCOM) , ActiveX Controls
- **References** 
	- Don Box, Essential COM
	- MS site: http://www.microsoft.com/com/

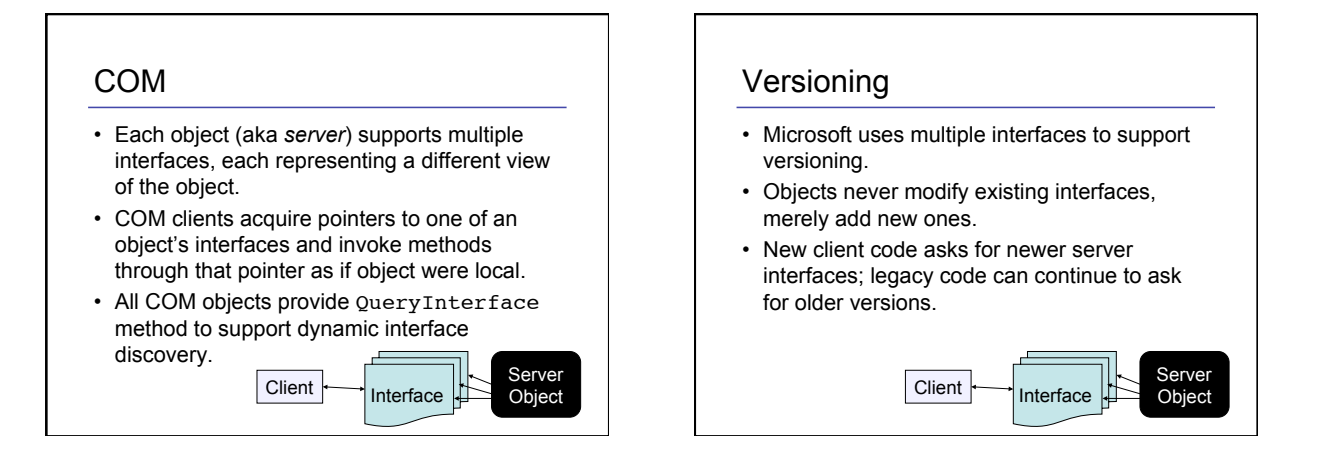

# Binary Compatibility

- COM specifies that object implementations must conform to C++ vtable layout.
- Each object can be implemented in any language as long as compiler for language can produce vtables.
- Interfaces of COM objects described in MIDL.
- Language-specific IDL compiler generates proxy/stub functions for marshaling and unmarshaling to a wire format.

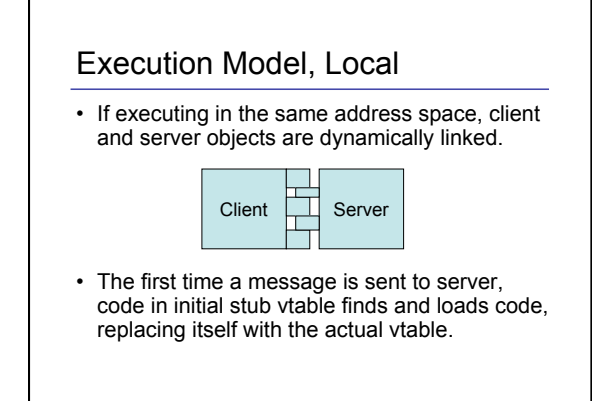

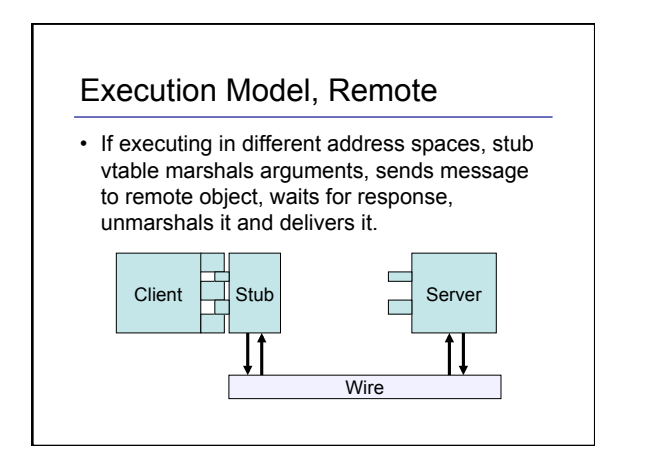

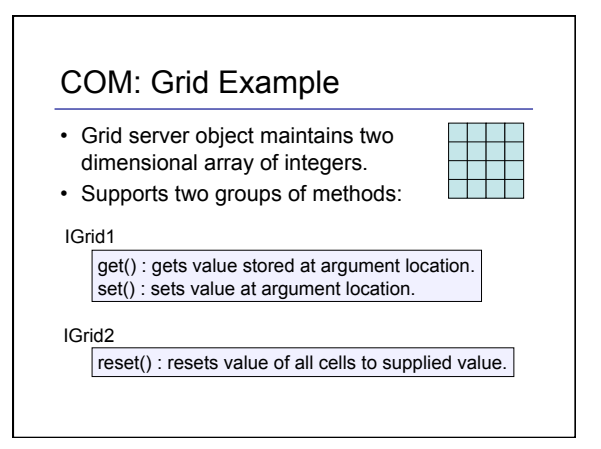

# COM: Grid Example IDL

• Portion of IDL file to describe IGrid1 interface:

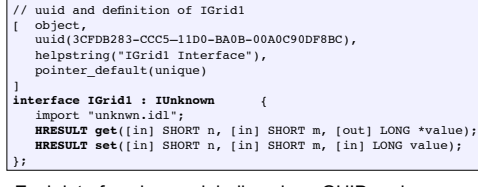

• Each interface has a globally unique GUID and extends the IUnknown interface, which provides queryInterface and reference counting methods.

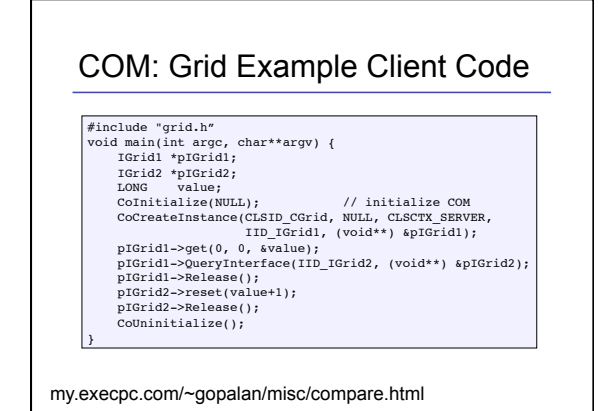

#### COM Summary • Object servers are abstract data types described by interfaces. • Object servers can be loaded dynamically and accessed remotely. • Clients interrogate server objects for functionality via RTTI-like constructs (ie, queryInterface). Clients notify server objects when references are duplicated or destroyed to manage memory. • Supports binary-compatible multi-language programming. Server<br>Object Client Interface **CORBA** • Interoperability where systems can't be tightly coupled: – Companies working together (telecommun medical, etc.) – Large system integrations • Can't enforce same language, same OS, or same hardware. – Engineering tradeoffs, cost effectiveness, legacy systems

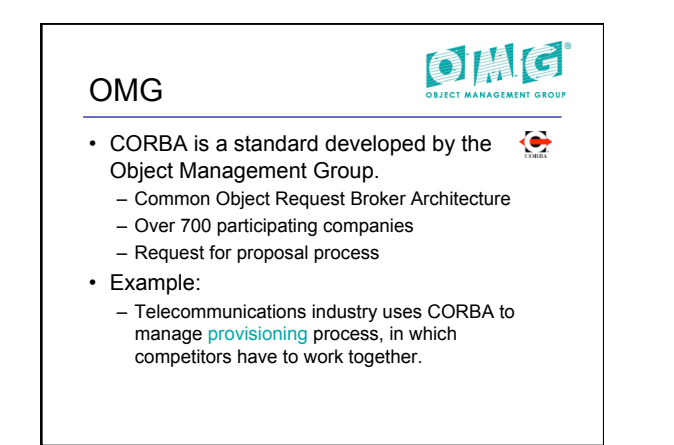

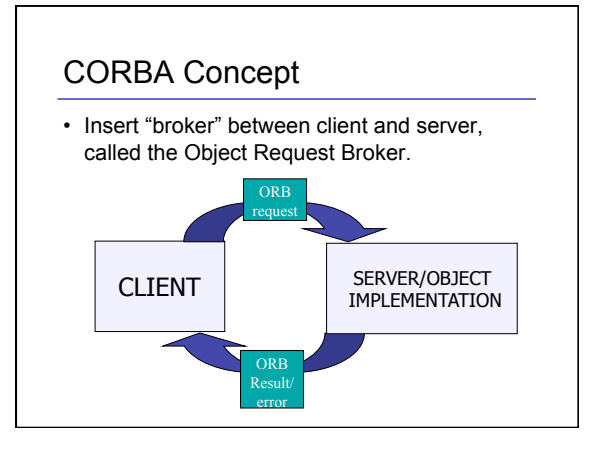

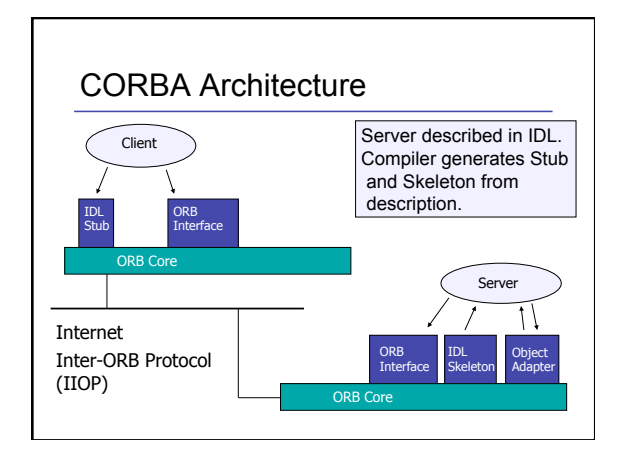

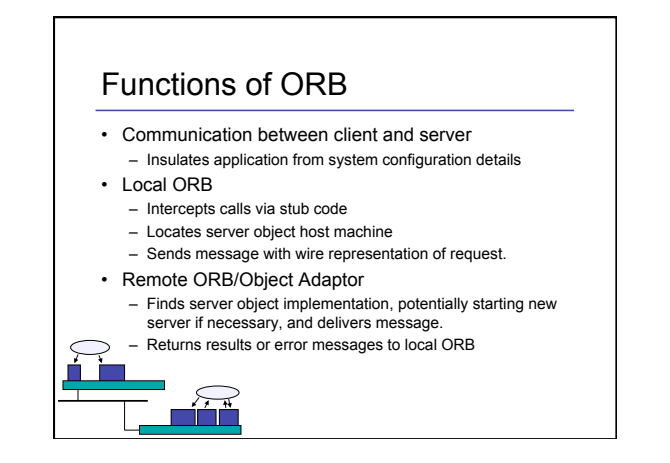

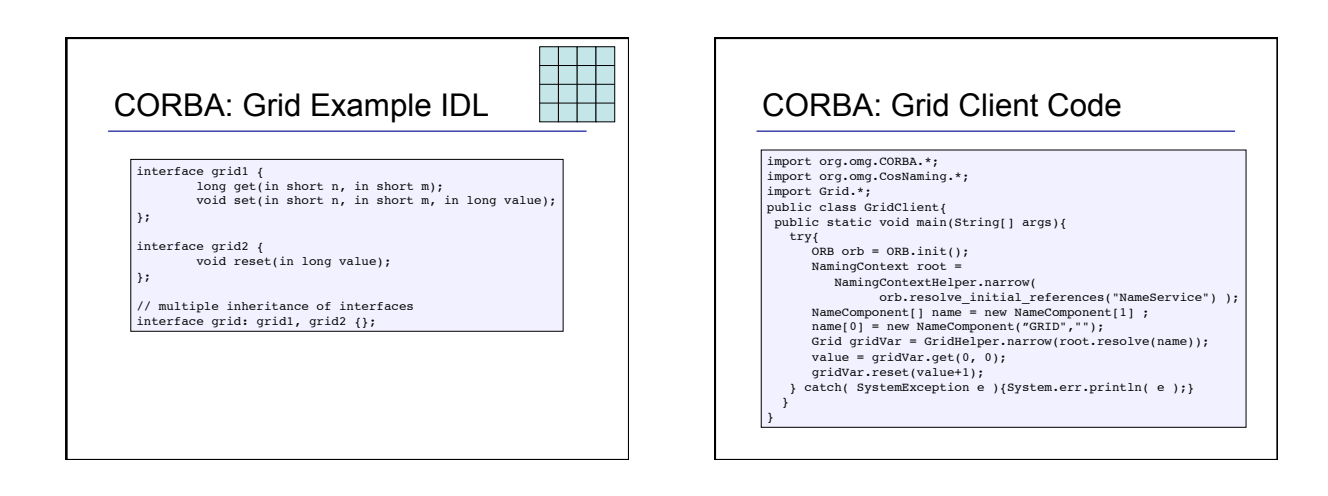

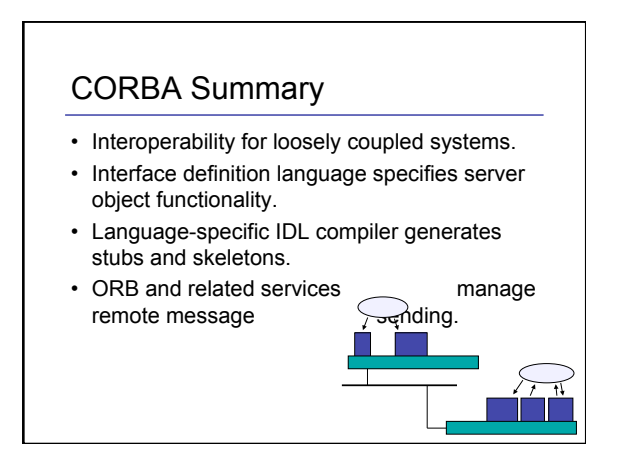

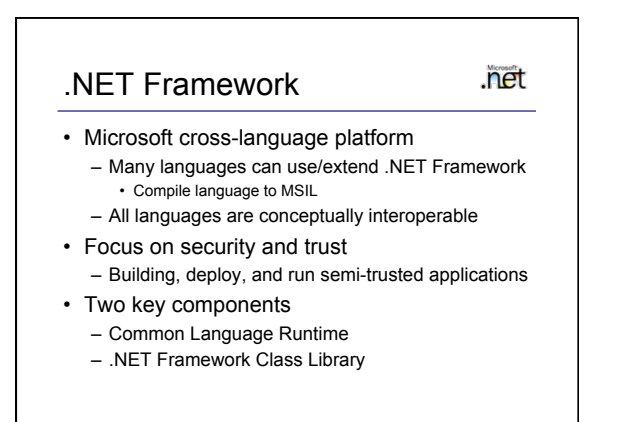

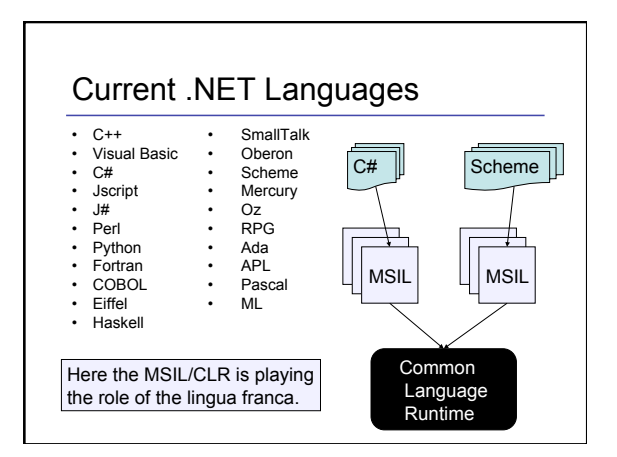

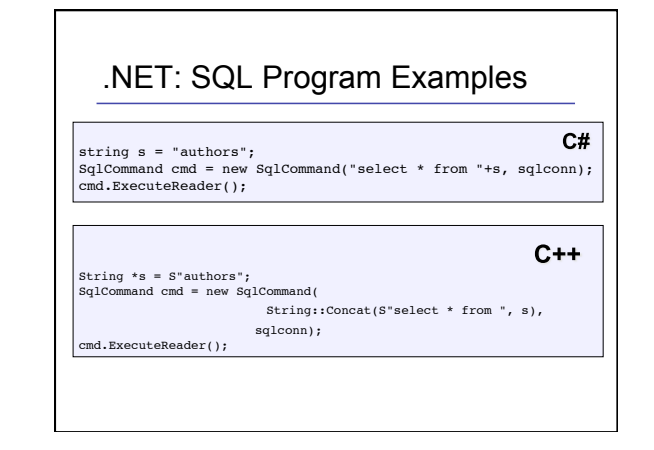

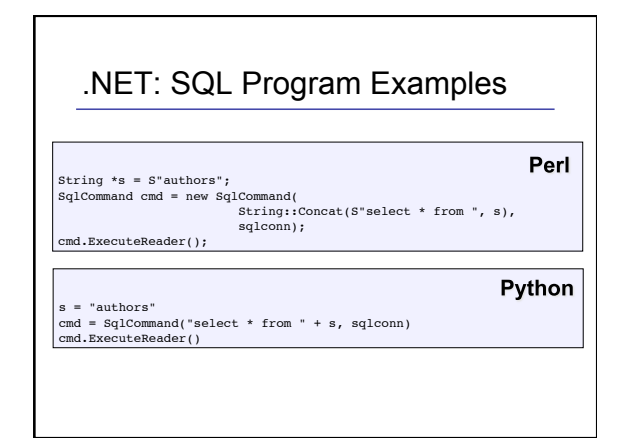

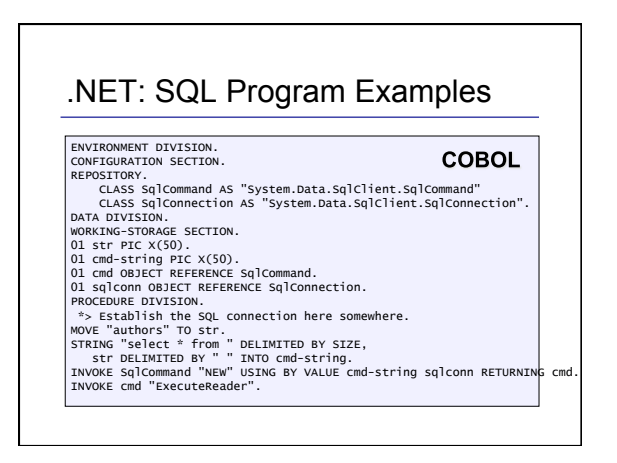

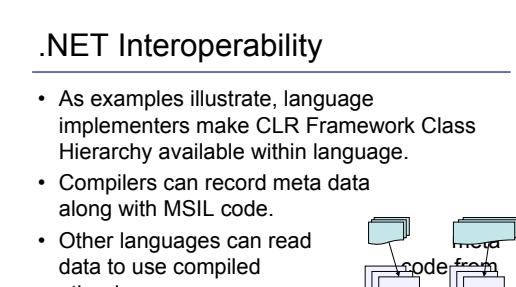

other languages. • Requires cooperation between compiler writers.

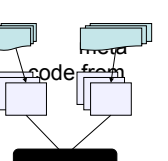

# .NET Summary

- Compile multiple languages to common intermediate language (MSIL) which serves as lingua franca instead of C/C++.
- MSIL executed by virtual machine
	- Similar to Java VM in many respects
	- More elaborate security model
	- JIT is standard, instead of interpreter
- MSIL contains special provisions for certain languages.

## Summary

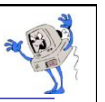

- Interoperability is a difficult problem, with lots of lowlevel details.
- C/C++ can serve as a lingua franca.
- Interface definition languages specify interfaces between components.
- IDL compilers can generate marshaling code.
- COM and CORBA leverage IDLs to support distributed computation.
- .NET's MSIL and CLR can serve as a higher level lingua franca.